# Haskell Computer Algebra System

### Rob Tougher

December 15, 2007

Rob Tougher [Haskell Computer Algebra System](#page-34-0)

 $4.171 +$ 

 $\leftarrow$   $\overline{m}$   $\rightarrow$ 

∢ 重→

<span id="page-0-0"></span>重

- $\blacktriangleright$  Tutorial
- $\blacktriangleright$  Implementation
- $\blacktriangleright$  Looking Back

メロメ メ都 メメ きょくきょ

È

HCAS is a subset of Haskell, plus support for computer algebra.

- $\blacktriangleright$  Purely functional language
- $\triangleright$  Construction of mathematical expressions
- $\triangleright$  Navigation of mathematical expressions

へのへ

\$ echo "main = 7" | ./hcasi 7 \$

K ロ ▶ K 御 ▶ K 君 ▶ K 君 ▶ ...

目

The HCAS Hello World program:

main = "Hello World!"

Output: "Hello World!"

a mills.

メ御 メメモ メモモン

重

- $\triangleright$  Number integer and floating point types for numbers
- $\triangleright$  Character single printable character
- $\blacktriangleright$  List contains zero or more elements
- $\triangleright$  String list of characters

Numbers represent integers or floating point types:

 $main = 7.5$ 

Output: 7.5

a mills.

 $\rightarrow$   $\overline{m}$   $\rightarrow$ 

④ 重 を ④ 重 を …

重

Strings represent a list of characters:

main = "Hello World!"

Output: "Hello World!"

a mills.

 $\overline{AB}$ 

④ 重 お ④ 重 お …

重

Lists represent zero or more items:

```
main = [1, 2, 3, 4, 5]
```
Output: [1,2,3,4,5]

a mills.

メタメメ ミメメ ミメー

重

- $\blacktriangleright$  Math operators addition, subtraction, multiplication, etc. For basic math.
- In List operators the " $++$ " operator concatenates two lists.

 $\leftarrow$   $\Box$ 

 $2Q$ 

4 三 日

#### Math operators follow normal rules of associativity and precedence:

 $main = 2 + 3 * 4$ 

Output: 14

 $\leftarrow$  m.

 $\leftarrow$ 

 $\sim$ **EXECUTE** 

一 ( 語 ) … 重

#### The concatenation operator lets you concatenate two lists:

```
main = [1,2,3] ++ [4,5]
```
Output: [1,2,3,4,5]

a mills.

 $\leftarrow$   $\overline{m}$   $\rightarrow$ 

④ 重 を ④ 重 を …

重

Functions represent callable HCAS expressions:

- $\blacktriangleright$  Zero or more input arguments.
- $\blacktriangleright$  Applicative-order evaluation.
- $\blacktriangleright$  Strict evaluation

 $\leftarrow$   $\Box$ 

 $2Q$ 

 $\equiv$   $\rightarrow$ 

Calling a function with zero arguments:

 $foo = 7$  $main = foo$ Output: 7

Rob Tougher [Haskell Computer Algebra System](#page-0-0)

a mills.

 $\leftarrow$   $\overline{m}$   $\rightarrow$ 

化重新润滑剂

重

Calling a function with one or more arguments:

 $add(x, y) = x + y$  $main = add(3,4)$ 

Output: 7

 $\leftarrow$   $\Box$ 

 $\Box$ 

④ 重 お ④ 重 お

The colon operator in a function argument creates a list pattern:

```
reverse(x:xs) = reverse(xs) ++ [x]reverse(\lceil \rceil) = \lceil \rceilmain = reverse("Hello World!")
```
Output: "!dlroW olleH"

 $2Q$ 

化异体 人名

If an identifier does not match a function name, it represents a mathematical expression:

 $main = x + y$ Output:  $x + y$ 

 $\leftarrow$   $\Box$ 

 $\Box$ 

一 4 (重) 8

 $2Q$ 

扂

A math expression is stored as a tree, using the normal rules of precedence and associativity:

 $main = a*b + c - d$ 

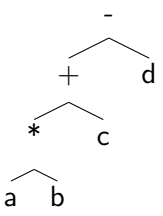

You can put any math operators in a function argument. These create math patterns:

```
printType(x+y) = "addition"printType(x-y) = "subtraction"main = printType(a*b+c)
```
Output: "addition" (In the call to print Type, x refers to "a\*b" and y refers to "c".)

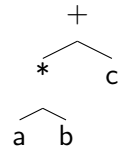

 $\Omega$ 

Let expressions create a new scope:

```
main =
   let
       x = 7y = 8add(a,b) = a+bin
       add(x,y)
```
Output: 15

a mills.

→ 伊 ▶ → ヨ ▶ → ヨ ▶

重

## Tutorial: Derivative Example

```
main = derivative(3*x^2+2*x)
```

```
derivative(a+b) = derivative(a) + derivative(b)derivative(a-b) = derivative(a) - derivative(b)derivative(c*x^e) = c*e*simply(x^e(-1))derivative(c*x) = cderivative(x) = 0
```

```
simplify(x^1) = xsimplify(x^0) = 1simplify(x+0) = xsimplify(0+x) = xsimplify(x+y) = simplify(x) + simplify(y)simplify(x-y) = simplify(x) - simplify(y)simplify(x) = x
```
Output:  $6*x+2$ 

メ御 トメ ヨ トメ ヨ ト

重

Any questions on the language?

a mills.

+ @ →

∢ 重  $\sim$  (大震 トー  $\equiv$ 

- $\blacktriangleright$  Haskell the entire interpreter is written in Haskell, using the Glasgow Haskell Compiler, v 6.6.1.
- $\blacktriangleright$  HUnit a unit testing framework, similar to JUnit and NUnit.
- $\triangleright$  Parsec a monadic parsing library for top-down parsing.

- $\triangleright$  AST.hs contains the abstract syntax tree.
- $\triangleright$  Parser.hs contains the parsing code. Takes an input string, and returns an AST.
- Interpreter.hs contains the interpreter code.
- $\triangleright$  MainInterpreter.hs contains the main bootup code (reading from stdin, writing to stdout).

へのへ

```
data Block = Block [Statement]
data Statement = Function String [Expression] Expression
data Expression =
    -- Strings and lists.
    List [Expression]
    | Concat Expression Expression
    | ListPattern [Expression]
    | CharValue Char
    -- Function-related items
    | Call String [Expression]
```
| Let Block Expression

...

 $2Q$ 

4 三 日

```
identifier :: Parser String
identifier =
    do {
         c <- letter;
         cs <- many (identifierChar);
         return (c:cs);
    }
identifierChar =
    do {
          (\text{alphalNum} \leq) > \text{char'} \cdot \cdot;
    }
```
 $\leftarrow$   $\overline{m}$   $\rightarrow$ 

す唐★

- 세로 베

 $2Q$ 

唾

```
interpret :: [Block] -> Expression -> Expression
```

```
\text{interpret} (Number n) = (Number n)
```

```
interpret blocks (Let block expr) =
    (interpret ([block] ++ blocks) expr)
```

```
interpret blocks (Addition left right) =
        (addition left' right')
    where
        left' = (interpret blocks left)right' = (interpret blocks right)
        addition (Number n1) (Number n2) = (Number (n1 + n2))
        addition left'' right'' = (Addition left'') right'')
```
メロメ メ御 メメ ミメメ ヨメー

```
main =
    do {
        script <- getContents;
        case (parse file "" script) of
            (Right parsed) ->
                do {
                     interpreted <- return (interpretFile parsed);
                    putStrLn (showHCAS interpreted);
                }
            (Left err) ->
                do {
                    putStrLn (show err);
                }
        }
```
 $\leftarrow$   $\Box$ 

4 A ⊳

∢ 重 ≯

Unit testing used to verify functionality. Three types of tests:

- $\blacktriangleright$  Haskell unit tests
- $\blacktriangleright$  HCAS boolean unit tests
- $\blacktriangleright$  HCAS expected vs. actual unit tests

 $2Q$ 

4. E. K

Haskell unit tests are writing using Haskell:

```
testNum2 = TestCase (
   do {
        expected <- return (Number 1.3);
        (Right actual) <- return (parse numberAtom "" "1.3");
        assertEqual "testNum2" expected actual;
        }
    )
```
 $2Q$ 

4. E. K

HCAS boolean tests are HCAS scripts that must return a boolean true value:

 $main = 7 == 1 + 2 + 4$ 

Output: True

ス 重っ

 $2Q$ 

后

HCAS expected vs. actual tests have an HCAS script and expected output file for each test:

addition.hcas addition\_expected.txt subtraction.hcas subtraction\_expected.txt functioncall.hcas functioncall\_expected.txt

...

 $\Omega$ 

i al T≣ira

Any questions on the implementation?

 $\leftarrow$  m.

高  $\sim$ 医  $\sim$ 

一 ( 語 ) …

重

- $\blacktriangleright$  Haskell works well for parsing. Parsec is fun.
- $\triangleright$  Professor is right get started early.
- I wish I wrote a compiler (instead of an interpreter). I missed out on generation of IR and assembly code.
- $\blacktriangleright$  If I had more time, I would add static typing.

へのへ

Any final questions?

K ロ ▶ K 御 ▶ K 君 ▶ K 君 ▶ ...

<span id="page-34-0"></span> $\equiv$